There are two options avaiable for you to choose from please indicate which option you would preferr in the comments section of the approval area.

## Option 1

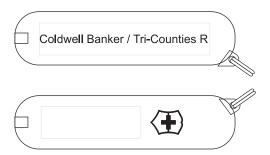

## Coldwell Banker / Tri-Counties R

## Option 2

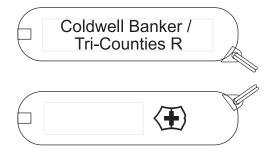

## Coldwell Banker / Tri-Counties R

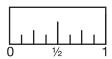